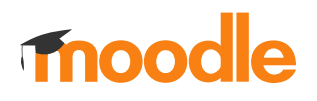

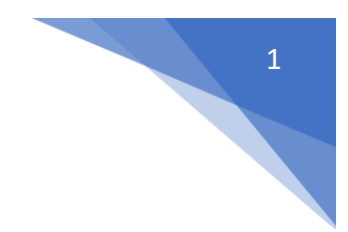

## 7. Jak wysłać wiadomość do studentów z forum informacje od wykładowcy?

## W kursie należy kliknąć **Ogłoszenia**

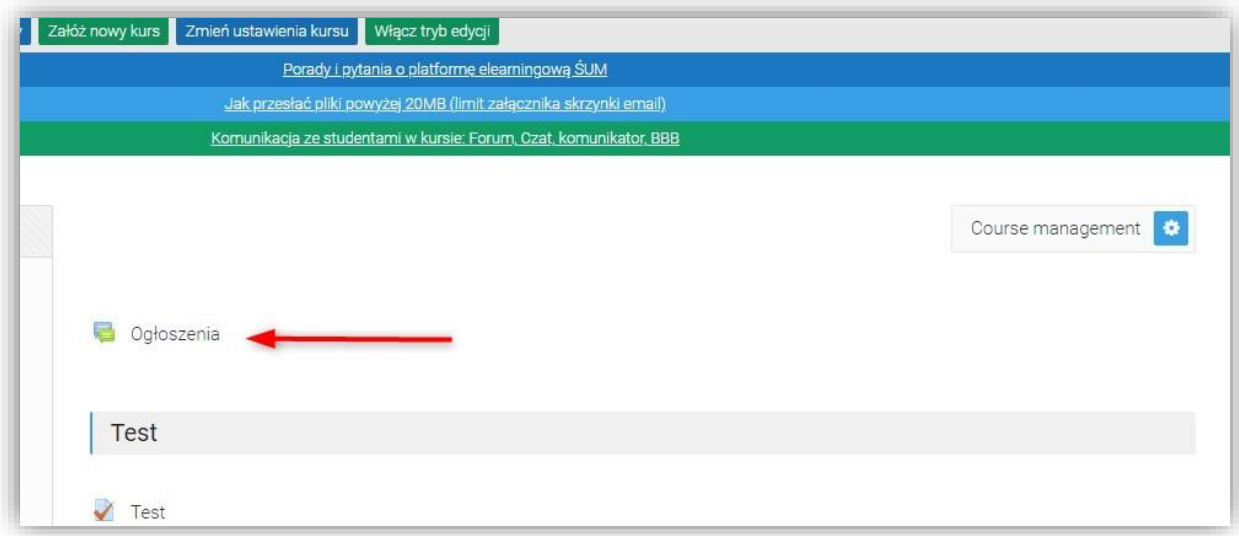

## Następnie **Dodaj nowy temat**

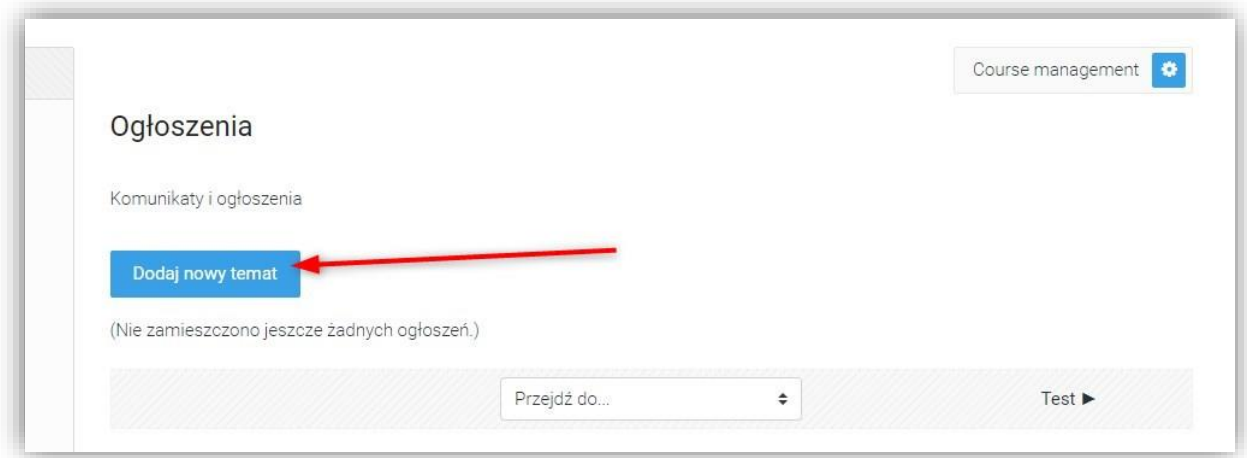

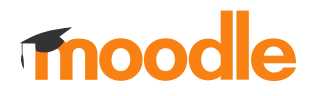

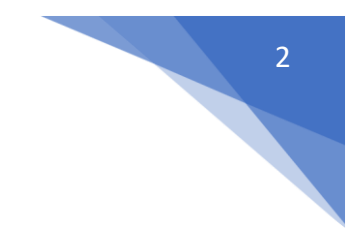

## Po wprowadzeniu ogłoszenia kliknąć **Wyślij wpis na forum**

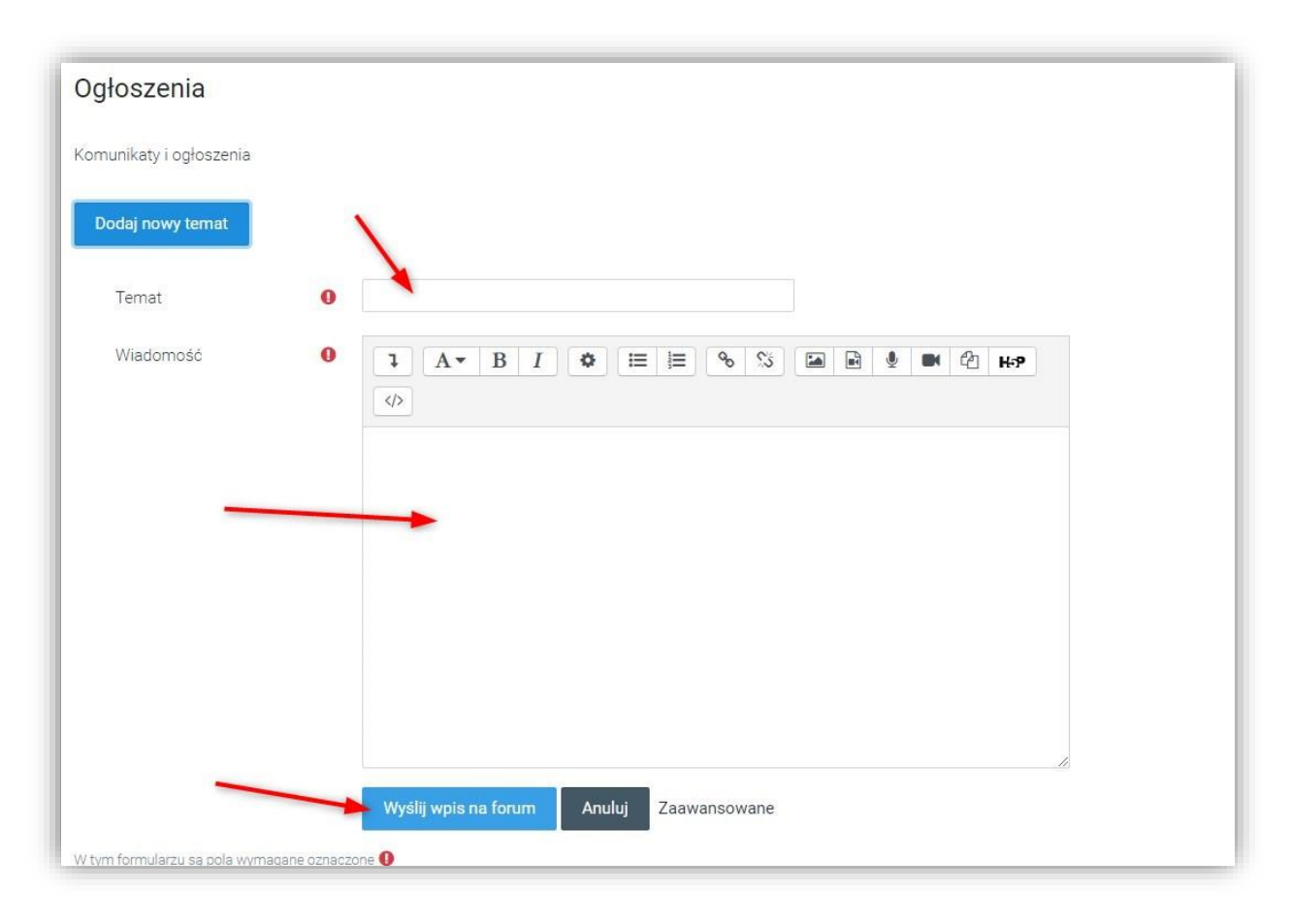